#### **Carnegie Mellon Carnegie Mellon**

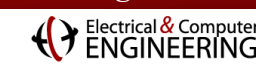

# **Updates on Sequential and Parallel FFTX**

#### **Franz Franchetti**

Carnegie Mellon University

#### *in collaboration with*

**Tze Meng Low, Het Mankad** Carnegie Mellon University

**Doru Thom Popovici, Andrew Canning, Peter McCorquodale, Brian Van Straalen, Phillip Colella** Lawrence Berkeley National Laboratory

**Mike Franusich, Patrick Broderick** SpiralGen, Inc.

**This work was supported by DOE ECP project 2.2.6.04** 

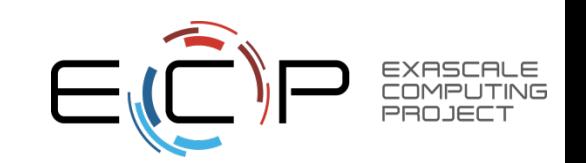

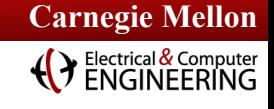

## **Have You Ever Wondered About This?**

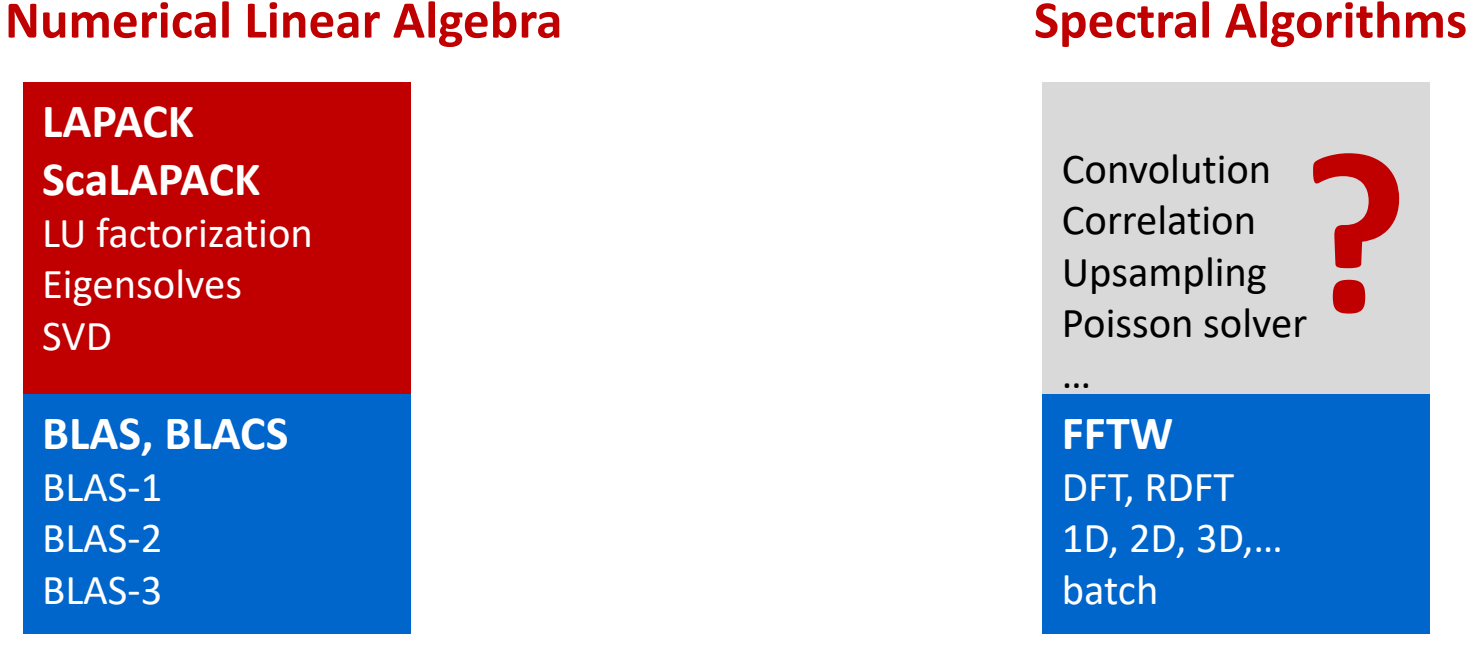

#### Convolution Correlation Upsampling Poisson solver **?**

… **FFTW** DFT, RDFT 1D, 2D, 3D,… batch

### **No LAPACK equivalent for spectral methods**

- **Medium size 1D FFT (1k—10k data points) is most common library call** applications break down 3D problems themselves and then call the 1D FFT library
- **Higher level FFT calls rarely used** FFTW *guru* interface is powerful but hard to used, leading to performance loss
- **Low arithmetic intensity and variation of FFT use make library approach hard** Algorithm specific decompositions and FFT calls intertwined with non-FFT code

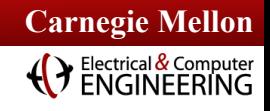

# **FFTX and SpectralPACK**

**Numerical Linear Algebra Spectral Algorithms** 

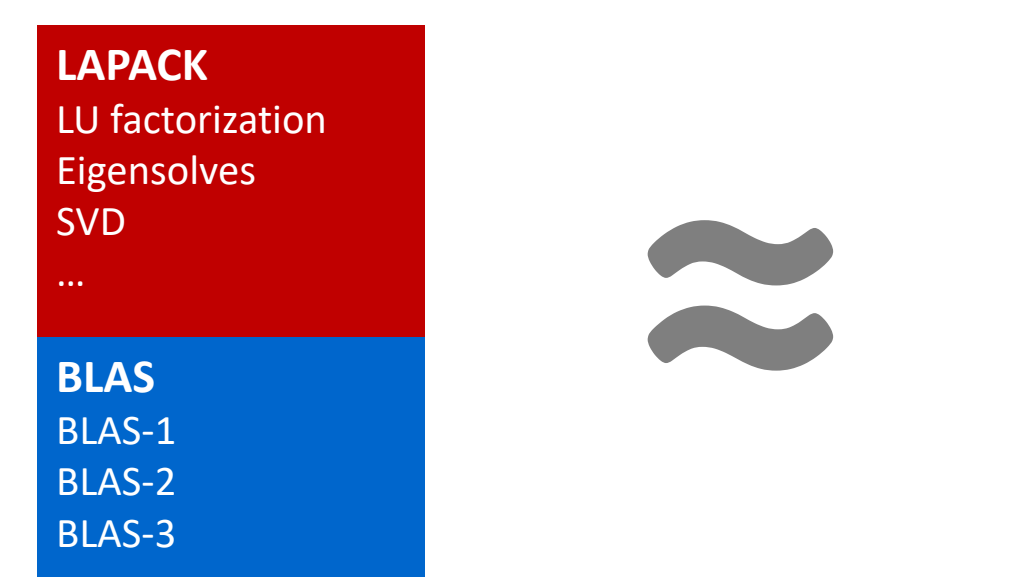

**SpectralPACK** Convolution Correlation Upsampling Poisson solver … **FFTX** DFT, RDFT 1D, 2D, 3D,… batch

#### **Define the LAPACK equivalent for spectral algorithms**

**P** Define FFTX as the BLAS equivalent

provide user FFT functionality as well as algorithm building blocks

- **Define class of numerical algorithms to be supported by SpectralPACK** PDE solver classes (Green's function, sparse in normal/k space,…), signal processing,…
- **Library front-end, code generation and vendor library back-end** mirror concepts from FFTX layer

### *FFTX and SpectralPACK solve the "spectral motif" long term*

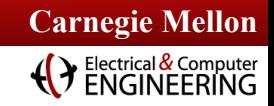

# **Example: Poisson's Equation in Free Space**

**Partial differential equation (PDE)**

**Solution characterization**

 $\Phi: \mathbb{R}^3 \to \mathbb{R}$ 

 $Q = \int_{\Gamma} \rho d\vec{x}$ 

$$
\Delta(\Phi) = \rho
$$
  

$$
\rho : \mathbb{R}^3 \to \mathbb{R}
$$

 $D = \text{supp}(\rho) \subset \mathbb{R}^3$ 

**Poisson's equation. Δ is the Laplace operator**

#### **Approach: Green's function**

$$
\Phi(\vec{x}) = \int_D G(\vec{x} - \vec{y}) \rho(\vec{y}) d\vec{y} \equiv (G * \rho)(\vec{x}), \quad G(\vec{x}) = \frac{1}{4\pi ||\vec{x}||_2}
$$

**Solution: φ(.) = convolution of RHS** *ρ***(.) with Green's function** *G***(.). Efficient through FFTs (frequency domain)**

#### **Method of Local Corrections (MLC)**

$$
\tilde{G}_k = \frac{1}{4\pi||k - N\vec{u}||_2^2} \quad \text{if } k \neq N\vec{u}
$$

**Green's function kernel in frequency domain**

 $\Phi(\vec{x}) = \frac{Q}{4\pi||\vec{x}||} + o\left(\frac{1}{||\vec{x}||}\right) \text{ as } ||\vec{x}|| \to \infty$ 

P. McCorquodale, P. Colella, G. T. Balls, and S. B. Baden: **A Local Corrections Algorithm for Solving Poisson's Equation in Three Dimensions.** Communications in Applied Mathematics and Computational Science Vol. 2, No. 1 (2007), pp. 57-81., 2007.

C. R. Anderson: **A method of local corrections for computing the velocity field due to a distribution of vortex blobs.** Journal of Computational Physics, vol. 62, no. 1, pp. 111–123, 1986.

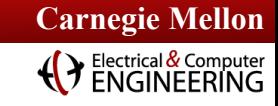

## **Algorithm: Hockney Free Space Convolution**

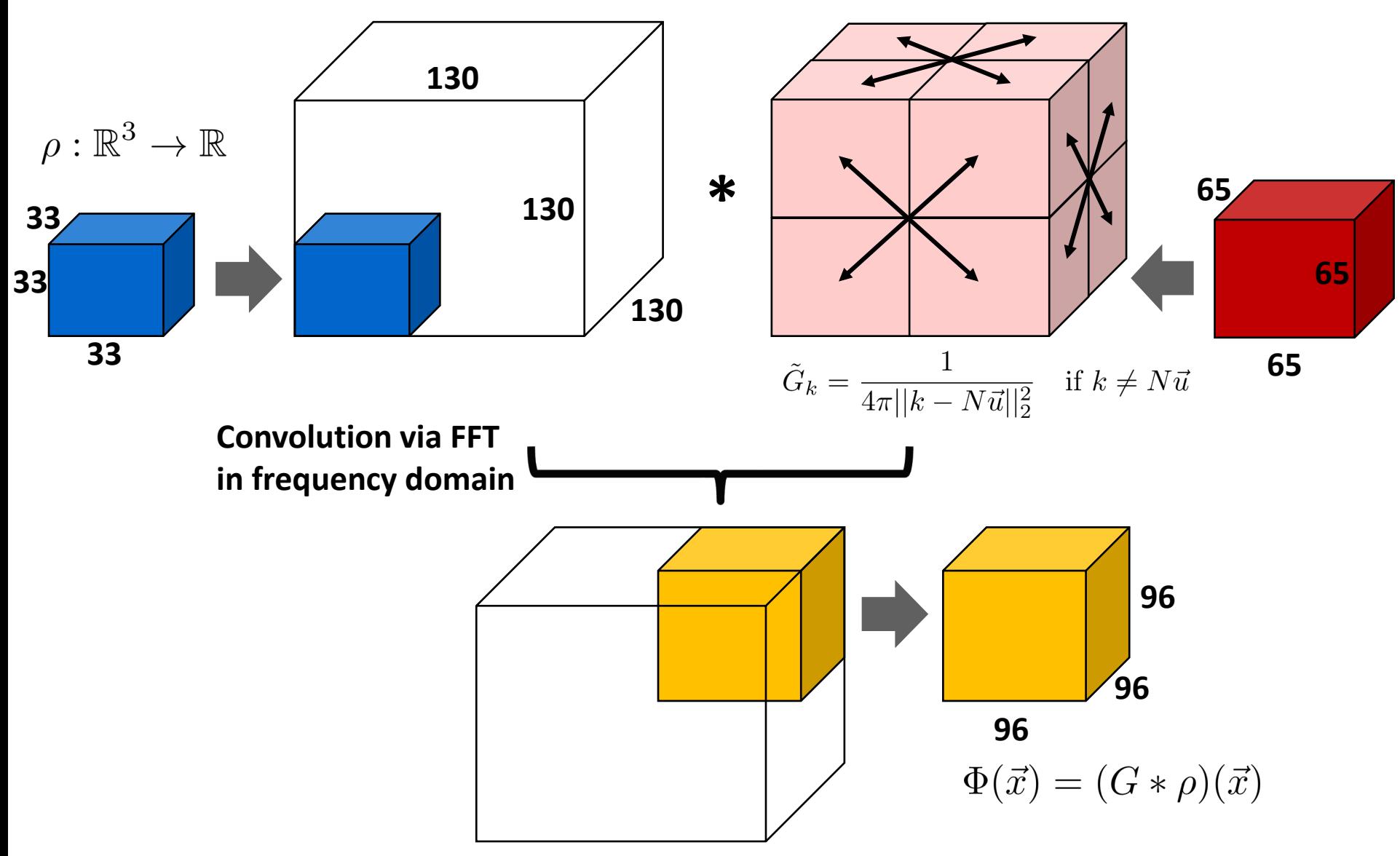

*Hockney: Convolution + problem specific zero padding and output subset*

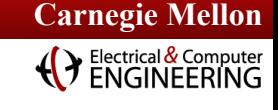

# **FFTX C++ Code: Forward/Inverse MDDFT**

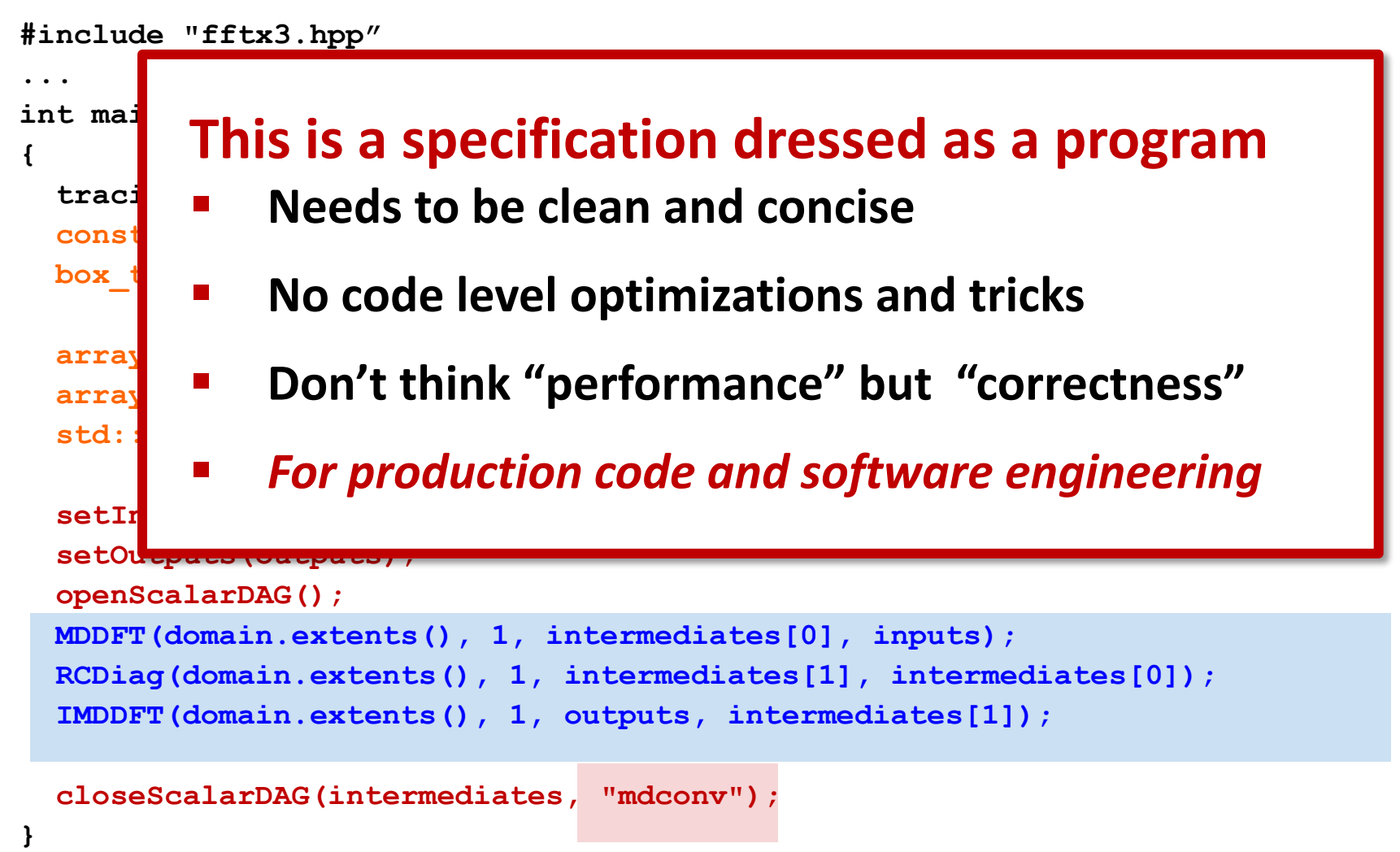

*Defines the semantics of a new library call/object*

**Carnegie Mellon Carnegie Mellon ( )** Electrical & Computer

# **FFTX Backend: SPIRAL**

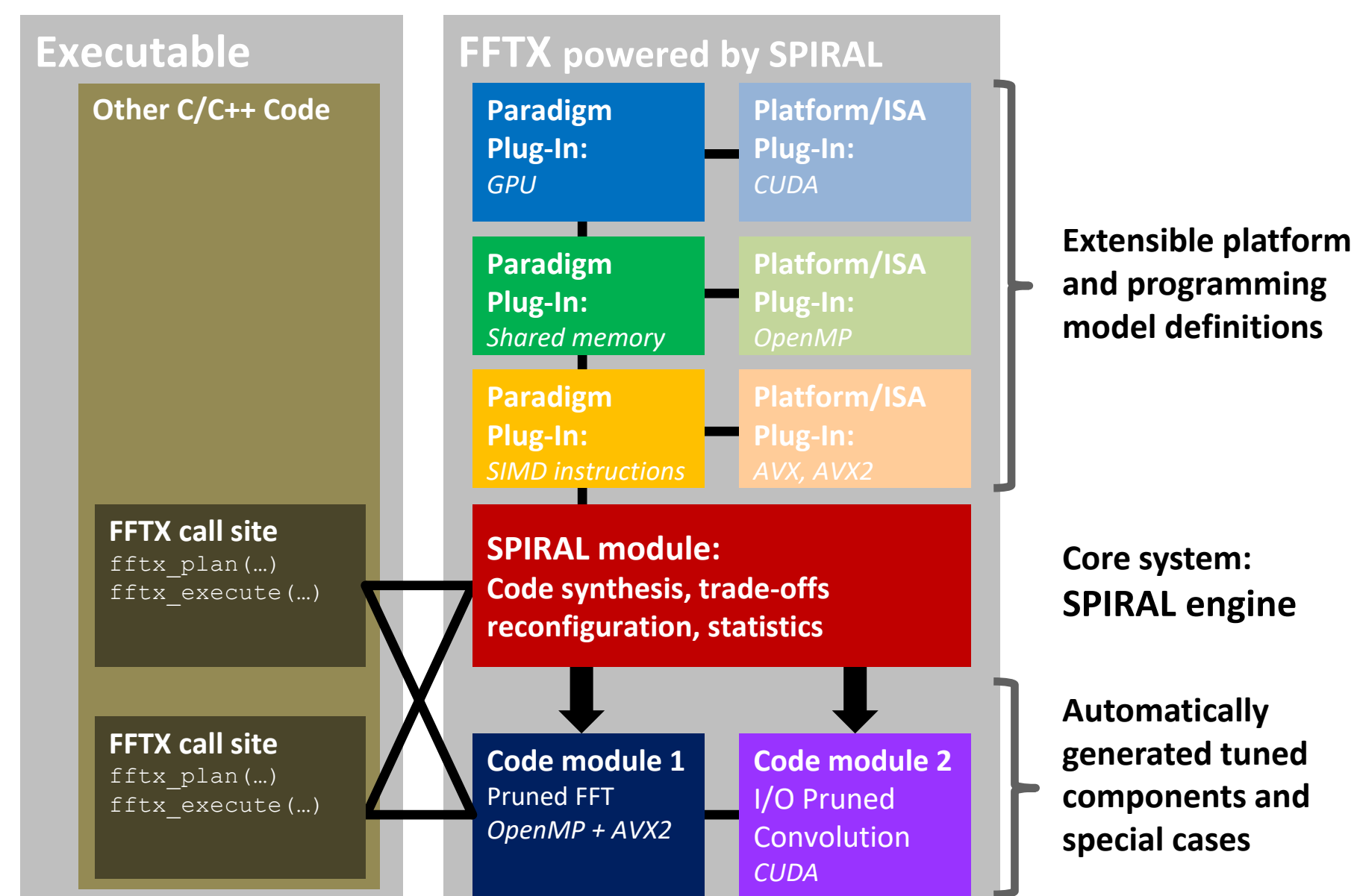

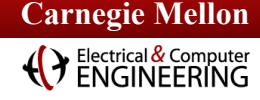

# **Calling The Generated Transform**

**#include "mdconv.fftx.codegen.hpp"**

```
mdconv::init();
```
**...**

**...**

```
fftx::box t < 3> domain(fftx::point t < 3>({{1,1,1}}),
                       fftx::point_t<3>({{80,80,80}}));
```

```
fftx::array_t<3,std::complex<double>> input(domain);
fftx::array_t<3,std::complex<double>> output(domain);
fftx::array_t<3,std::complex<double>> symbol(domain);
```

```
// initialize inputs and symbol
...
// Call transform.
mdconv::transform(input, output, symbol);
...
mdconv::destroy();
```
*Invokes the new library/object as defined before*

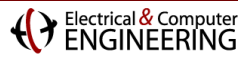

# **The Generated Transform**

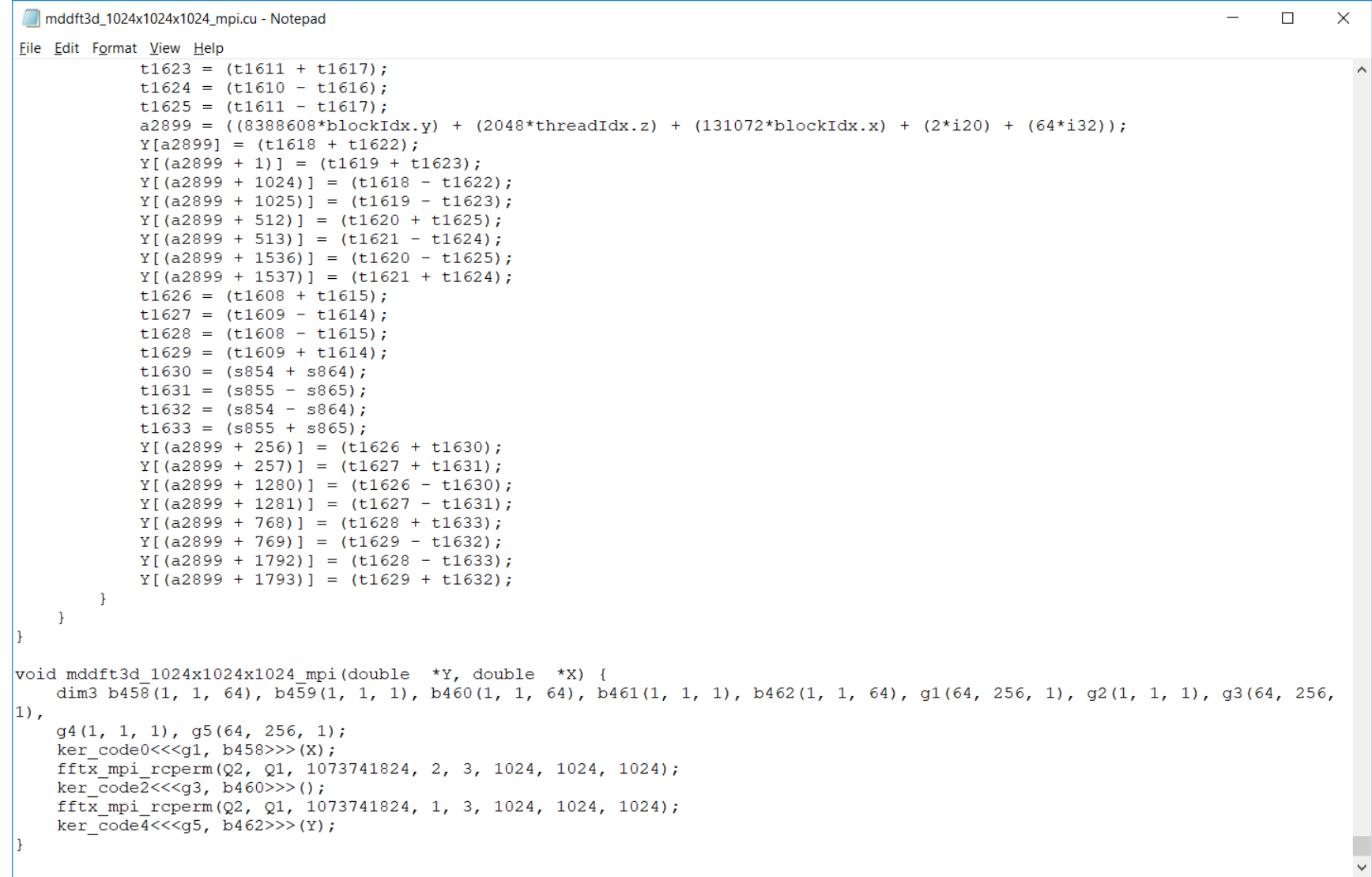

*2,000 lines of code, kernel fusion, cross call data layout transforms*

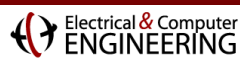

# **Distributed FFTX**

```
const int nx=32;
const int ny=32;
const int nz=32;
const int p = 2;
box_t<2> grid2D(point_t<2>({{0, 0}}),
                point_t<2>({{p-1, p-1}}));
//canonical 2D global distribution
vector<FFTX_Distribution> inDist({FFTX_NO_DIST, FFTX_GRID_X, FFTX_GRID_Y});
//rotated 2D global distribution
vector<FFTX_Distribution> outDist({FFTX_NO_DIST, FFTX_GRID_X, FFTX_GRID_Y});
box_t<3> empty(point_t<3>({{1,1,1}}), point_t<3>({{0,0,0}}));
box_t<3> domain(point_t<3>({{1,1,1}}), point_t<3>({{nx,ny,nz}}));
std::array<array_t<3,std::complex<double>>,1> intermediates {{empty}};
d_array_t<3,std::complex<double>> inputs(domain, inDist); 
d_array_t<3,std::complex<double>> outputs(domain, outDist);
//Describe Global Computation
openScalarDAG(grid2D);
MDDFT(domain.extents(), 1, outputs, inputs); //polymorphic by type
closeScalarDAG(intermediates, "mddft", grid2D);
```
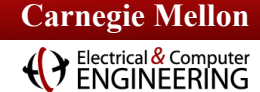

# **SPIRAL: Go from Mathematics to Software**

#### **Given:**

- **EXA** Mathematical problem specification *core mathematics does not change*
- **Target computer platform**

*varies greatly, new platforms introduced often*

### **Wanted:**

- **Very good implementation of specification on platform**
- **Proof of correctness**

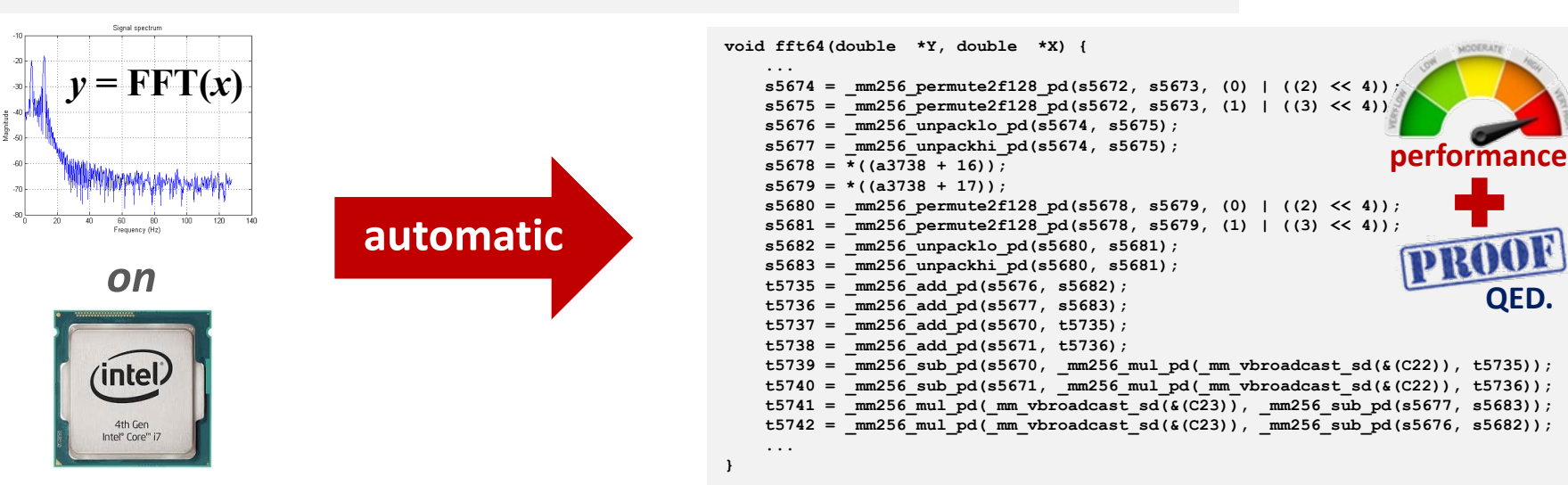

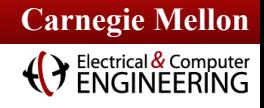

# **SPIRAL's Target Computing Landscape**

**1 Gflop/s = one billion floating-point operations (additions or multiplications) per second**

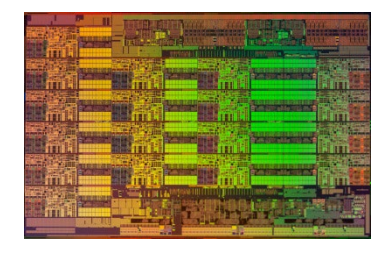

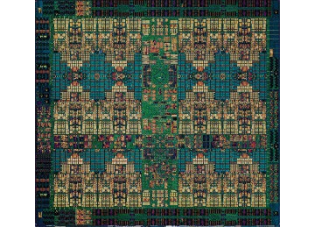

**Intel Xeon 8180M**  *2.25 Tflop/s, 205 W* 28 cores, 2.5—3.8 GHz 2-way—16-way AVX-512

**IBM POWER9** *768 Gflop/s, 300 W* 24 cores, 4 GHz 4-way VSX-3

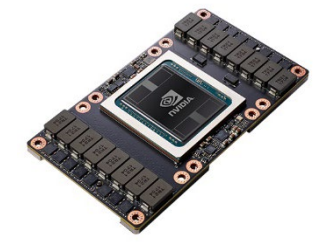

**Nvidia Tesla V100** *7.8 Tflop/s, 300 W* 5120 cores, 1.2 GHz 32-way SIMT

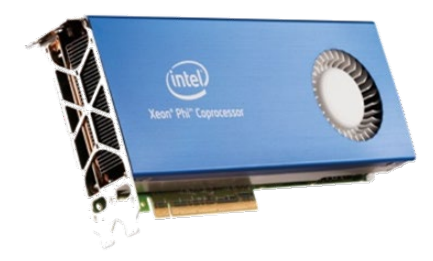

**Intel Xeon Phi 7290F** *1.7 Tflop/s, 260 W* 72 cores, 1.5 GHz 8-way/16-way LRBni

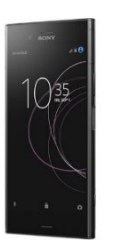

**Snapdragon 835** *15 Gflop/s, 2 W* 8 cores, 2.3 GHz A540 GPU, 682 DSP, NEON

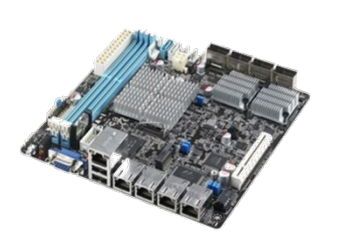

**Intel AtomC3858** *32 Gflop/s, 25 W* 16 cores, 2.0 GHz 2-way/4-way SSSE3

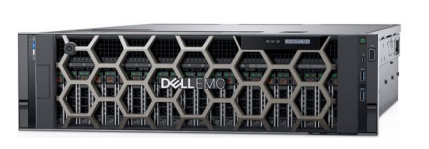

**Dell PowerEdge R940** *3.2 Tflop/s, 6 TB, 850 W* 4x 24 cores, 2.1 GHz 4-way/8-way AVX

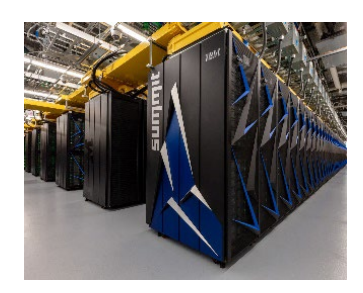

**Summit** *187.7 Pflop/s, 13 MW* 9,216 x 22 cores POWER9 + 27,648 V100 GPUs

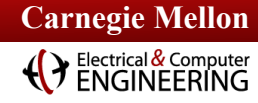

# **Rules in Internal Domain Specific Language**

 $A\widehat{\otimes} I_{\nu}$   $\underbrace{L_2^{2\nu}}_{\text{isa}},$ 

 $n-1$ ir

 $i=0$  $\underbrace{A_1}_{\text{fpga}},$ 

 $A_2,$ fpga

#### $\text{DFT}_n \rightarrow P_n(\text{DFT}_k \otimes \text{DFT}_m)Q_n, \quad n = km, \text{ gcd}(k,m) = 1$  $\text{DFT}_n \rightarrow R_n^T (I_1 \oplus \text{DFT}_{n-1}) D_n (I_1 \oplus \text{DFT}_{n-1}) R_n$ , p prime DCT-3<sub>n</sub>  $\rightarrow$   $(I_m \oplus J_m) L_m^n(DCT-3_m(1/4) \oplus DCT-3_m(3/4))$  $\cdot$ (F<sub>2</sub> $\otimes I_m$ ) $\begin{bmatrix} I_m & 0 & \pm & -I_{m-1} \\ \frac{1}{\sqrt{2}}(I_1 \oplus 2I_m) \end{bmatrix}$ ,  $n = 2m$  $DCT-4_n \rightarrow S_n DCT-2_n \text{diag}_{0 \le k \le n}(1/(2 \cos((2k+1)\pi/4n)))$  $\text{IMDCT}_{2m} \ \rightarrow \ \left(\text{J}_m \oplus \text{I}_m \oplus \text{I}_m \oplus \text{J}_m\right) \left(\left(\begin{bmatrix}1\\-1\end{bmatrix} \otimes \text{I}_m\right) \oplus \left(\begin{bmatrix}-1\\-1\end{bmatrix} \otimes \text{I}_m\right)\right) \text{J}_{2m} \text{DCT-4}_{2m}$  $\text{WHT}_{2^k} \rightarrow \prod_{i=1}^t (\text{I}_{2^{k_1+\cdots+k_{i-1}}} \otimes \text{WHT}_{2^{k_i}} \otimes \text{I}_{2^{k_{i+1}+\cdots+k_t}}), \quad k = k_1 + \cdots + k_t$  $\text{DFT}_2 \rightarrow F_2$  $DCT-2_2 \rightarrow diag(1, 1/\sqrt{2}) F_2$  $DCT-4_2 \rightarrow J_2R_{13\pi/8}$

# **Linear Transforms**<br>  $\sum_{\text{DFT}_n \rightarrow (\text{DFT}_k \otimes \text{I}_m) \top_m^n (I_k \otimes \text{DFT}_m) \text{ } L_k^n, \quad n = km}$  **Spectral Domain Algorithms**

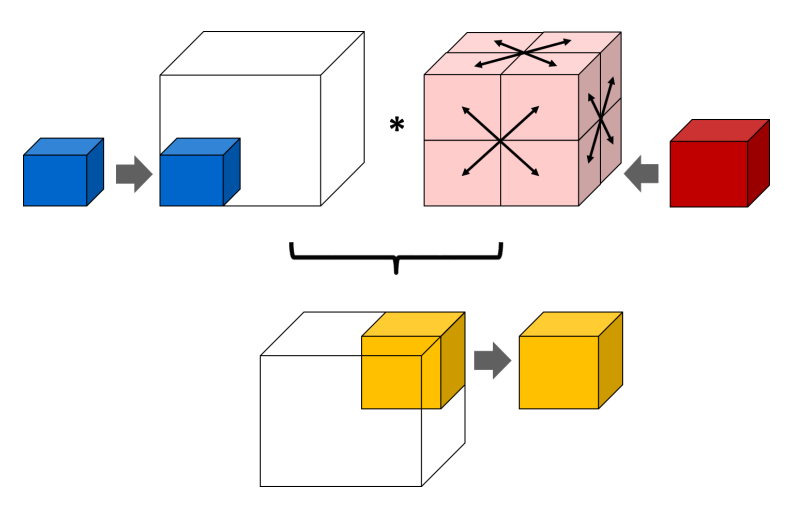

- **Multithreading (Multicore)**
- **Vector SIMD (SSE, VMX/Altivec,…)**
- **Message Passing (Clusters, MPP)**
- **Streaming/multibuffering (Cell)**
- **Graphics Processors (GPUs)**
- **Gate-level parallelism (FPGA)**
- **HW/SW partitioning (CPU + FPGA)**

## **Hardware Program Transformations**

$$
\begin{array}{llll}\n\text{I}_{p\otimes\parallel A_{\mu n},} & \text{L}_{m}^{mn}\bar{\otimes}\text{I}_{\mu} & \text{AB} \rightarrow \text{A} & \text{B} \\
\text{Im}(p,\mu) & \text{Smp}(p,\mu) & \text{Smp}(p,\mu) \\
\text{A}\hat{\otimes}\text{I}_{\nu} & \text{L}_{2}^{2\nu} & \text{L}_{\nu}^{2\nu} & \text{A}_{m}\underline{\otimes}\text{I}_{n} & \text{Smp}(p,\mu) \\
\text{Im}(p,\mu) & \text{Smp}(p,\mu) & \text{Smp}(p,\mu) \\
\text{Im}(p,\mu) & \text{Smp}(p,\mu) & \text{Smp}(p,\mu) \\
\text{Im}(p,\mu) & \text{Smp}(p,\mu) & \text{Smp}(p,\mu) \\
\text{Im}(p,\mu) & \text{Smp}(p,\mu) & \text{Smp}(p,\mu) \\
\text{Im}(p,\mu) & \text{Smp}(p,\mu) & \text{Smp}(p,\mu) \\
\text{Im}(p,\mu) & \text{Smp}(p,\mu) & \text{Smp}(p,\mu) \\
\text{Im}(p,\mu) & \text{Smp}(p,\mu) & \text{Smp}(p,\mu) \\
\text{Im}(p,\mu) & \text{Smp}(p,\mu) & \text{Smp}(p,\mu) \\
\text{Im}(p,\mu) & \text{Smp}(p,\mu) & \text{Smp}(p,\mu) \\
\text{Im}(p,\mu) & \text{Smp}(p,\mu) & \text{Smp}(p,\mu) \\
\text{Im}(p,\mu) & \text{Smp}(p,\mu) & \text{Smp}(p,\mu) \\
\text{Im}(p,\mu) & \text{Smp}(p,\mu) & \text{Smp}(p,\mu) \\
\text{Im}(p,\mu) & \text{Smp}(p,\mu) & \text{Smp}(p,\mu) \\
\text{Im}(p,\mu) & \text{Smp}(p,\mu) & \text{Smp}(p,\mu) \\
\text{Im}(p,\mu) & \text{Smp}(p,\mu) & \text{Smp}(p,\mu) \\
\text{Im}(p,\mu) & \text{Smp}(p,\mu) &
$$

# **Carnegie Mellon Carnegie Mellon**

# **Autotuning in Constraint Solution Space**

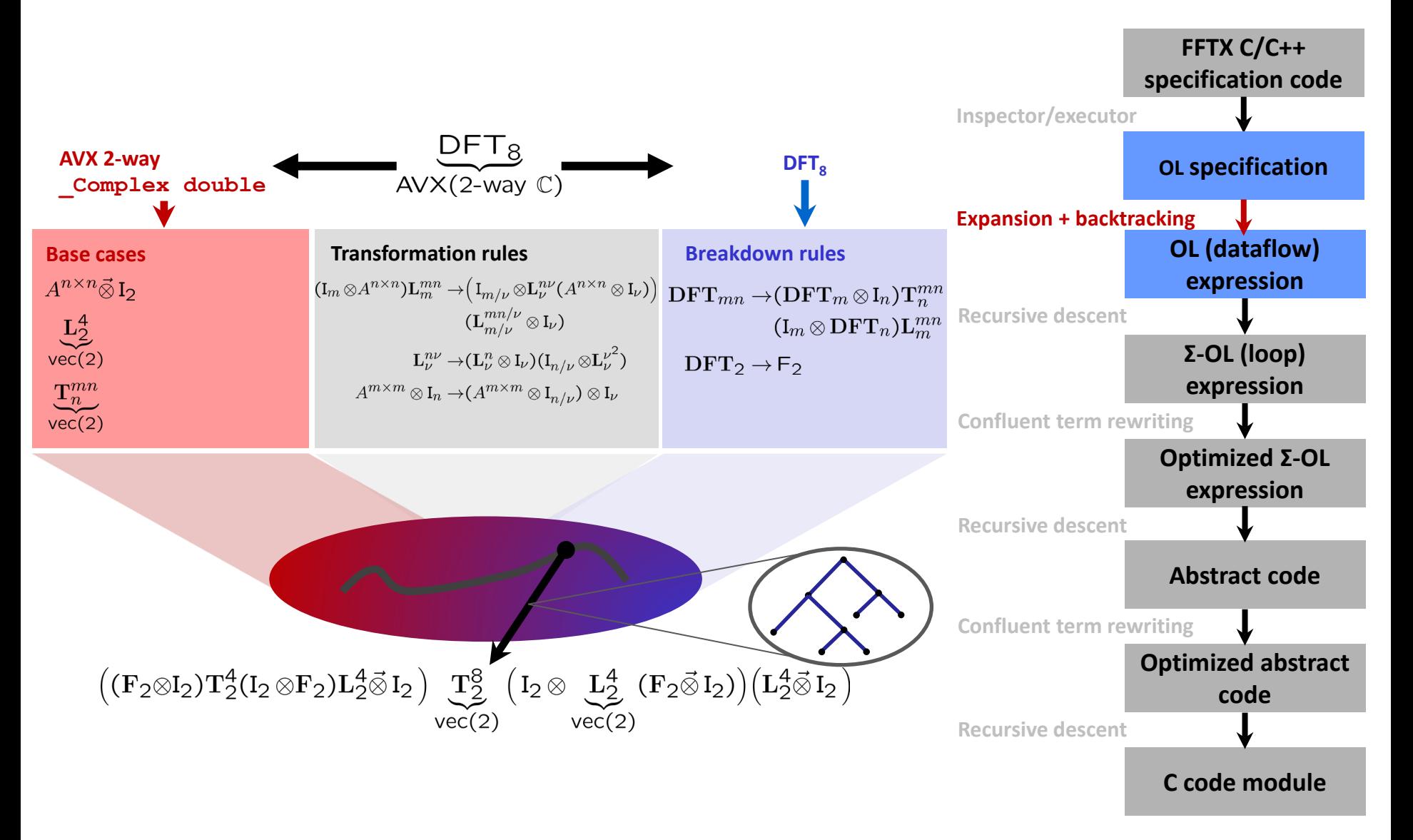

#### **Carnegie Mellon Carnegie Mellon** (Y Electrical & Computer

# **Translating an OL Expression Into Code**

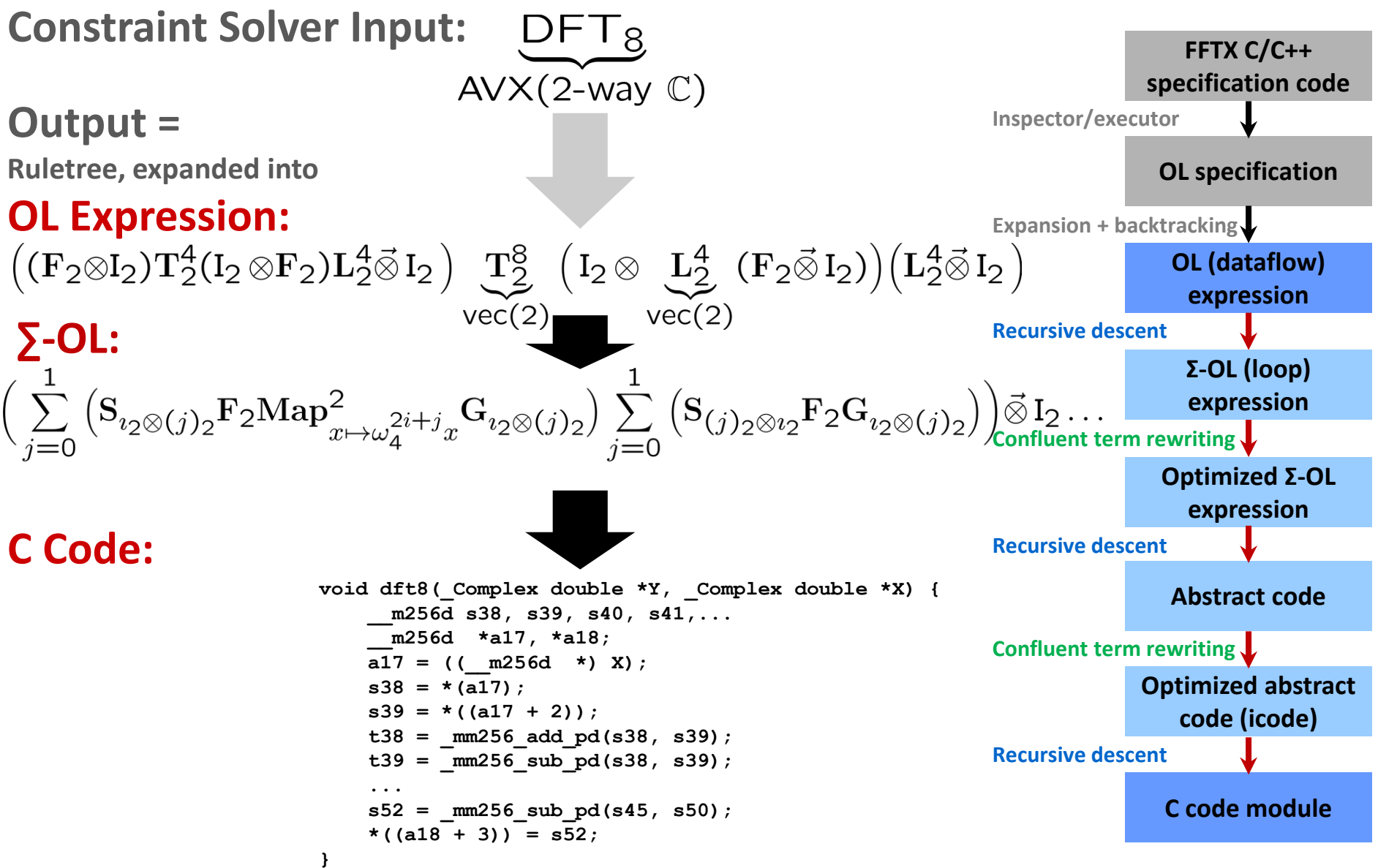

#### **Carnegie Mellon Carnegie Mellon**

# **SPIRAL 8.4.0: Available Under Open Source**

- **Release of FFTX 1.0.0**
- **Open Source SPIRAL available** 
	- non-viral license (BSD)
	- **Initial version, effort ongoing to** open source whole system
	- Commercial support via SpiralGen, Inc.

#### **Tutorial material available online**

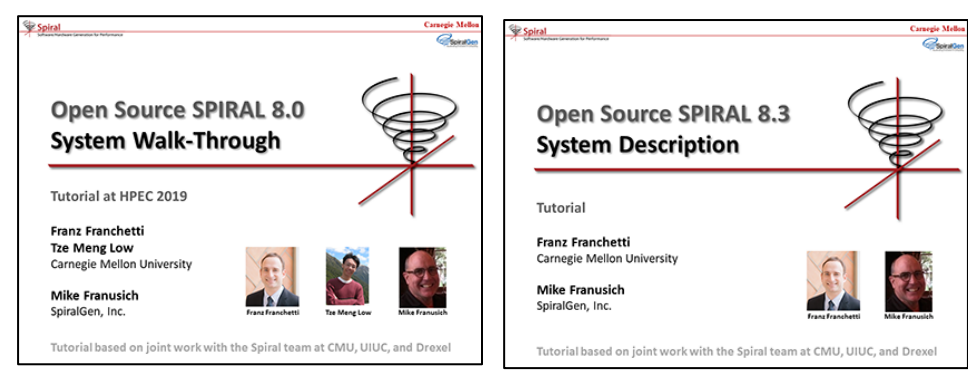

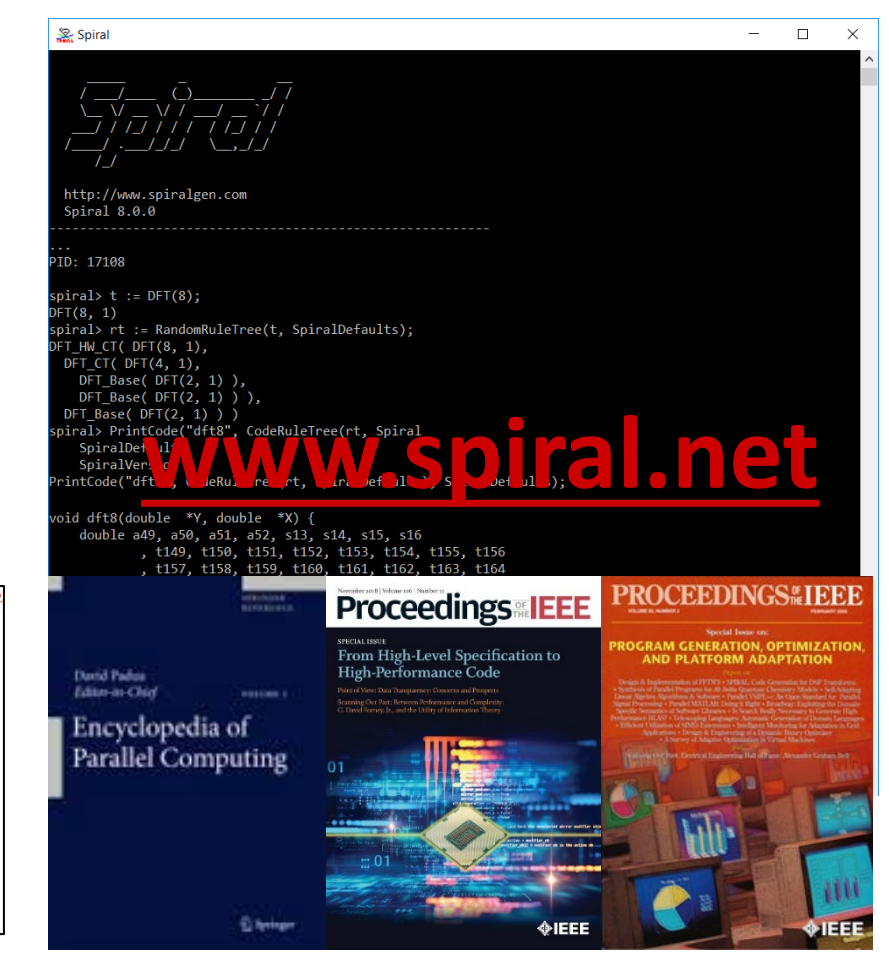

#### **FFTX and SPIRAL available via GitHub**

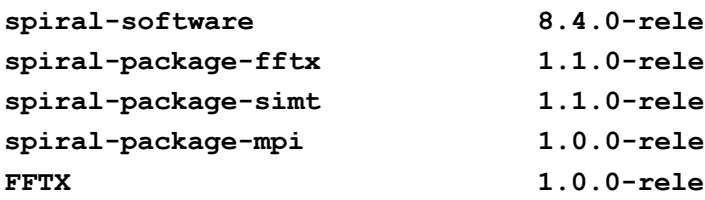

**spiral-software 8.4.0-release https://github.com/spiral-software/spiral-software spiral-package-fftx 1.1.0-release https://github.com/spiral-software/spiral-package-fftx spiral-package-simt 1.1.0-release https://github.com/spiral-software/spiral-package-simt spiral-package-mpi 1.0.0-release https://github.com/spiral-software/spiral-package-mpi** Arter integral-software/fftx